## PRODUCTO DE HORMIGÓN >> CUBREPILARES

a dos aguas

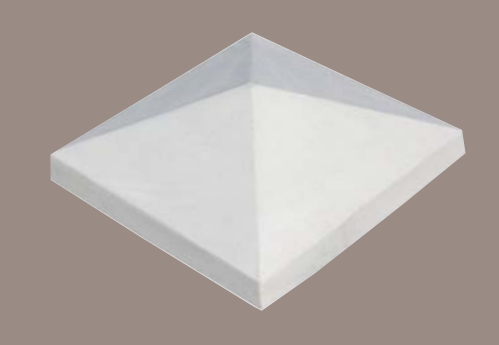

**CARACTERÍSTICAS** 

COTAS: En centímetros.

Decoración de pilares.

UTILIDADES

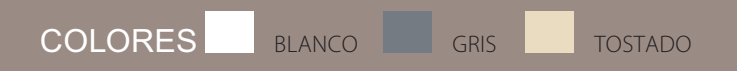

15

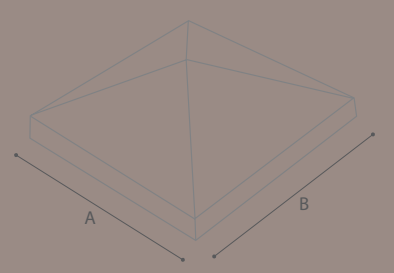

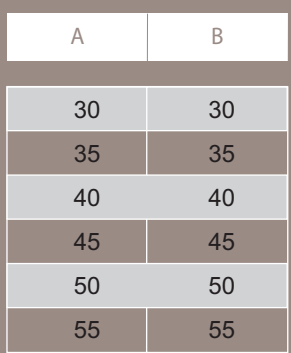

\* Se fabrica en cualquier color.